1/3

## Bulk changing Progress State or Action Date (for a group of candidates)

This is done from the Progress Selector form. You can select the relevant progress lines in the selector form using the filters.

|              |                | <ul> <li>Action Date 28/</li> </ul> | 06/2021 V to 02/ | 12/2021 🗸 State All | ~          | Close       |        | Help        |                  |
|--------------|----------------|-------------------------------------|------------------|---------------------|------------|-------------|--------|-------------|------------------|
| Details      | Expand Vacancy |                                     | Applicant        |                     |            |             |        |             |                  |
| Filter       | Process App    | plicants Proces                     | ss Companies     | Process Contacts    | Process V  | acancies Fi | ilter  |             |                  |
| ored Filters | Consultant     | Company                             | Vacancy          | Applicant           | State      | Reference   | Temp   | Action Date | Rejection Reason |
| Reports      | ▶ SCOTTM       | A & M Stephens                      | Ground Worker    | Riley Vance         | Placed     | 9876        | $\sim$ | 10/11/2021  |                  |
| Aail Merge   | SCOTTM         | A & M Stephens                      | Ground Worker    | Casey Vargas        | Placed     | 9876        | $\sim$ | 10/11/2021  |                  |
| nali merge   | SCOTTM         | A & M Stephens                      | Ground Worker    | Martin Ayala        | CV Sent to | 9876        | $\sim$ | 10/11/2021  |                  |
|              | SCOTTM         | A & M Stephens                      | Ground Worker    | Skyla Glover        | Placed     | 9876        | $\sim$ | 10/11/2021  |                  |
|              | SCOTTM         | A & M Stephens                      | Ground Worker    | Maxwell Harvey      | CV Sent to | 9876        | $\sim$ | 10/11/2021  |                  |
|              |                |                                     |                  |                     |            |             |        |             |                  |

Or you can take selected progress lines to the selector form from either the Short List within a vacancy or Progress due for Action screen within the Desktop form.

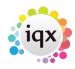

## 2024/04/26 06:51

2/3

## Bulk changing Progress State or Action Date (for a group of candidates)

| Decy         Select         Consultant         Company         Vacancy         Applicant         State           Dary Let         SCOTTM         Spark Energy Lid         Sailes Performance Analyst         Jay Sails         Rejected - another pl.           kloox         SCOTTM         Spark Energy Lid         Sailes Performance Analyst         Jay Sails         Rejected - another pl.           kloox         SCOTTM         Spark Energy Lid         Sailes Performance Analyst         Jay Sails         Rejected - another pl.           progress due for Action         SCOTTM         Spark Energy Lid         Castomer Service Advise         Piper Benton         Rejected - another pl.           interviews         SCOTTM         A Bit Sparkes         Jainer         Piper Benton         Rejected - another pl.           interviews         SCOTTM         A Bit Sparkes         Jainer         Piper Benton         Rejected - another pl.           interviews         SCOTTM         A Bit Sparkes         Jainer Service Advise         Piper Denton         Rejected - another pl.           Castomer Vacancies         SCOTTM         A Bit Sparkes         Jainer Service Advise         Piper Denton         Rejected - another pl.           Castomer Vacancies         SCOTTM         ADDA Lid         Coffree Maleer         March Contact                                                                                                    | Process Send Not<br>Action Person<br>State<br>13/05/19 Paced<br>13/05/19 Carrent<br>13/05/19 Carrent<br>15/05/19 Carrent<br>15/05/19 Carrent<br>15/05/19 Carrent<br>15/05/19 Carrent<br>16/05/19 Carrent<br>16/05/19 Carrent<br>16/05/19 Carrent                                                                                                    | National Action Reason Provide Statement of Statement Statement St |
|----------------------------------------------------------------------------------------------------|----------------------------------------------------------------------------------------------------|----------------------------------------------------------------------------------------------------|
| Dary Let         Scott TM         Spark Energy Let         Scies Performance Analyst         Jay Sales         Rejected - another pl.           block         SCOTTM         Spark Energy Let         Sales Performance Analyst         Jay Sales         Rejected - another pl.           kbox         SCOTTM         Spark Energy Let         Sales Performance Analyst         Jay Sales         Rejected - another pl.           kbox         SCOTTM         Spark Energy Let         Sales Performance Analyst         Higgs Richards         Rejected - another pl.           Progness: this for Action         Scott TM         Spark Energy Let         Datamer Service Advisor         Rejected - another pl.           interviews         SCOTTM         Spark Energy Let         Casterier Service Advisor         Rejected - another pl.           interviews         SCOTTM         A Hi Stophenes         Jimer         Pier Denton         Reced           interviews         SCOTTM         ADDA Lid         Coffee Maleer         Marced         Anals Contact           interviews         SCOTTM         ABSA Lut         Coffee Maleer         Allos Paaron         Awals Contact           interviews         SCOTTM         ADDA Lid         Coffee Maleer         Lett Graden         Awals Contact           interviews         SCOTTM                                                                                                    | Date         State           13/05/19         Placed           13/05/19         Carrent           13/05/19         Carrent           13/05/19         Carrent           15/05/19         Carrent           15/05/19         Carrent           15/05/19         Carrent           15/05/19         Carrent           16/05/19         Carrent           16/05/19         Carrent           16/05/19         Carrent           16/05/19         Carrent           16/05/19         Carrent | Reason HTV<br>5<br>5<br>Vacancy Hilod 5<br>5<br>1<br>5<br>5<br>5<br>5<br>5<br>5<br>5                                                                                                    |
| Daily Like         SCOTTN         Spark Energy Lid         Sakes Performance Analyst         Autor Starticy         Depended by Clerit Pr.           kbox         SCOTTN         Spark Energy Lid         Sakes Performance Analyst         Mator Starticy         Depended by Clerit Pr.           Progresse due for Action         SCOTTN         Spark Energy Lid         Sakes Performance Analyst         Mator Starticy         Depended Pr.           Interviews         SCOTTN         Spark Energy Lid         Dastamer Service Advisor         Piper Benton         Reced           Interviews         SCOTTN         Spark Energy Lid         Dastamer Service Advisor         Piper Benton         Reced           Interviews         SCOTTN         A & Il Stophenes         Joiner         Piper Benton         Reced           Interviews         SCOTTN         A A Bit Stophenes         Joiner         Reced         Reced           Interviews         SCOTTN         ADD/Lid         Coffee Maker         Mote Pearson         Awals Contact           Generative Viscanciase         SCOTTN         ADD/Lid         Coffee Maker         Adies Rearon         Awals Contact           Intructed Viscanciase         SCOTTN         ADD/Lid         Coffee Maker         Ledies Garmer         Awals Contact           Pacementa                                                                                                    | 13/05/19 Current<br>13/05/19 Placed<br>15/05/19 Current<br>15/05/19 Placed<br>16/05/18 Current<br>16/05/18 Current<br>16/05/18 Current<br>18/05/19 Current                                                                                                    | 5<br>Vacancy Filed 5<br>5<br>1<br>5<br>5<br>5<br>5<br>5                                                                                                    |
| kikov         COTIN         Spark Energy Lid         Satis Performance Analyst         Advo Starticy         Reported ty Clerkt Pr.           Progresse due for Action         SCOTTM         Spark Energy Lid         Satis Performance Analyst         Nace Startics         Reported ty Clerkt Pr.           Progresse due for Action         SCOTTM         Spark Energy Lid         Satiser Service Advoor         Poor Denton         Reported - another pl.           Imarviews         SCOTTM         A full Stephene         Jatiner         Poor Denton         Reced           Imarviews         SCOTTM         A full Stephene         Jatiner         Poor Denton         Reced           Imarviews         SCOTTM         A full Stephene         Jatiner         Poor Denton         Reced           Imarviews         SCOTTM         A full Stephene         Jatiner         Bucker         Reced         Reced           Imarviews         SCOTTM         A full Stephene         Jatiner         Bucker         Reced         Reced           Imarviews         SCOTTM         A full Stephene         Jatiner         Bucker         Reced         Reced           Imarviews         SCOTTM         A BALLID         Coffee Maker         Dector Advisor         Avaits Contact           Imarviews <t< td=""><td>13/05/19 Placed<br/>15/05/19 Carrent<br/>15/05/19 Carrent<br/>15/05/19 Placed<br/>16/05/19 Carrent<br/>16/05/19 Carrent<br/>16/05/19 Carrent</td><td>5<br/>Vacancy Filed 5<br/>5<br/>5<br/>1<br/>5<br/>5<br/>5<br/>5<br/>5</td></t<>                                                                                                    | 13/05/19 Placed<br>15/05/19 Carrent<br>15/05/19 Carrent<br>15/05/19 Placed<br>16/05/19 Carrent<br>16/05/19 Carrent<br>16/05/19 Carrent                                                                                                    | 5<br>Vacancy Filed 5<br>5<br>5<br>1<br>5<br>5<br>5<br>5<br>5                                                                                                    |
| Progress due for Action         SCOTTM         Spark Energy Lid         Database Service Advisor         Piper Benton         Rejected - another pl.           interviews         SCOTTM         A & BiStophens         Jainer         Piper Benton         Placed           interviews         SCOTTM         A & BiStophens         Jainer         Piper Benton         Placed           interviews         SCOTTM         A Bill Stophens         Jainer         Place Denton         Placed           interviews         SCOTTM         A Bill Stophens         Jainer         Place Denton         Placed           interviews         SCOTTM         A Bill Stophens         Jainer         Black Place         Placed         Placed           interviews         SCOTTM         ABSA Lid         Coffee Maker         Scotthat         Aneals Contact           SCOTTM         ABSA Lid         Coffee Maker         Bester Alice Pearson         Awads Contact           SCOTTM         ADDA Lid         Coffee Maker         Leand Gamer         Awads Contact           SCOTTM         ADDA Lid         Coffee Maker         Leand Gamer         Awads Contact           Placescala         SCOTTM         ADDA Lid         Coffee Maker         Leand Gamer         Awads Contact           Plac                                                                                                    | 15/05/19 Current<br>15/05/19 Current<br>15/05/19 Paced<br>16/05/19 Current<br>16/05/19 Current<br>16/05/19 Current<br>16/05/19 Current                                                                                                    | Vacuncy Filed 5<br>5<br>1<br>5<br>5<br>5<br>5<br>5<br>5                                                                                                    |
| Progress due for Action         SCOTTN         A & II Stephens         Joiner         Piper Denton         Placed           Interviews         SCOTTN         Spark Energy Lid         Casterer Service Advisor         Styler Willmann         Placed           Interviews         SCOTTN         ADDA Lid         Casterer Service Advisor         Styler Willmann         Placed           Interviews         SCOTTN         ADDA Lid         Casterer Service Advisor         Styler Willmann         Placed           Interviews         SCOTTN         ADDA Lid         Caffee Valier         Aller Read         Placed           Carriert Vacancies         SCOTTN         ADDA Lid         Caffee Valier         Aller Pearson         Awals Contact           Tracked Vacancies         SCOTTN         ADDA Lid         Caffee Valier         Loi and Gamer         Awals Contact           Placementia         SCOTTN         ADDA Lid         Caffee Valier         Loi and Gamer         Awals Contact           SCOTTN         ADDA Lid         Caffee Valier         Loi and Gamer         Awals Contact           SCOTTN         ADDA Lid         Caffee Valier         Loi and Gamer         Awals Contact           SCOTTN         ADCA Lid         Caffee Valier         Loi and Gamer         Awals Contact                                                                                                    | 15/05/18 Current<br>15/05/19 Placed<br>16/05/18 Current<br>16/05/19 Current<br>16/05/19 Current<br>18/05/19 Current                                                                                                    | 5<br>1<br>5<br>5<br>5                                                                                                    |
| Interviews         SUDTIN         As in soggenes         Johner         Paper Lemon         Paced           Interviews         SCOTIN         South Energy Lid         Casterer Service Advisor         Stylar Williams         Paced           Interviews         SCOTIN         ABBA Lid         Coffee Maker         Stylar Williams         Paced           Interviews         SCOTIN         ABBA Lid         Coffee Maker         Stylar Williams         Paced           Corner Vacancies         SCOTIN         ABBA Lid         Coffee Maker         Alone Paseron         Awaits Contact           Tracked Vacancies         SCOTIN         ABBA Lid         Coffee Maker         Loting Pasero         Awaits Contact           Placementia         SCOTIN         ABBA Lid         Coffee Maker         Loting Samer         Awaits Contact           Placementia         SCOTIN         ABBA Lid         Coffee Maker         Loting Samer         Awaits Contact           Placementia         SCOTIN         ADBA Lid         Coffee Maker         Loting Samer         Awaits Contact           Placementia         SCOTIN         ADBA Lid         Coffee Maker         Loting Samer         Awaits Contact           Placementia         SCOTIN         ADBA Lid         Coffee Maker         Loting Samer<                                                                                                    | 15/05/19 Pluced<br>16/05/19 Current<br>16/05/19 Current<br>16/05/19 Current<br>18/05/19 Current                                                                                                    | 5<br>1<br>5<br>5                                                                                                    |
| Inductive         SCOTTM         ADDA Ltd         Coffee Maker         Martin Reed         Placed           infact Dvents due for Callack         SCOTTM         ABDA Ltd         Coffee Maker         Scott         Annak Contact           Germert Vacancias         SCOTTM         ABDA Ltd         Coffee Maker         Scott         Annak Contact           Carmert Vacancias         SCOTTM         ABDA Ltd         Coffee Maker         Alce Pearson         Awala Contact           Tracked Vacancias         SCOTTM         ABDA Ltd         Coffee Maker         Deviar Advina         Awala Contact           Tracked Vacancias         SCOTTM         ABDA Ltd         Coffee Maker         Leined Gamer         Awala Contact           Placementa         SCOTTM         ADDA Ltd         Coffee Maker         Leined Gamer         Awala Contact           Placementa         SCOTTM         ADD Contract Services         Index         Heart         Awala Contact           Placementa         SCOTTM         ADC Contract Services         Index         Heart         Awala Contact           Backap Leg         SCOTTM         Perivan Ltd.         Packer         Floin Haley         Paced           Backap Leg         SCOTTM         AbeC Contact Services         Inter         Heart                                                                                                    | 16/05/19 Current<br>18/05/19 Current<br>16/05/19 Current<br>18/05/19 Current                                                                                                    | 1<br>5<br>5                                                                                                    |
| Image: Section of the section of the sectio | 16/05/19 Current<br>16/05/19 Current<br>16/05/19 Current                                                                                                    | 5                                                                                                    |
| Current Vacancies         SoftTim         ADDA Lod         Confree Valuer         Alos Pearson         Avails Contract           Tracked Vacances         ScotTim         ADDA Lod         Coffee Valuer         Alos Pearson         Avails Contract           Tracked Vacances         ScotTim         ADDA Lod         Coffee Valuer         Dester Advans         Avails Contract           Pacementa         ScotTim         ADDA Lod         Coffee Valuer         Loted Scottact         Avails Contract           Pacementa         ScotTim         ADD Contract Services         piece         Else Brady         Avails Contract           Reports         ScotTim         Perivan Luit         Pecker         Flow Haley         Paced           Backup Log         ScotTim         Dester Vacant Services         piece         Teicla Loop         Avails Contract           Bockup Log         ScotTim         Abb Contract Services         piece         Teicla Loop         Paced           ScotTim         Abb Contract Services         piece         Teicla Loop         Navils Contract           Bockup Log         ScotTim         Abb Contract Services         piece         Teicla Loop         Avails Contract                                                                                                    | 16/05/19 Current<br>18/05/19 Current                                                                                                    | 5                                                                                                    |
| Darmer Vacancies         SCOTTM         ABBA Ltd         Ouffree Maker         Dester Advins         Avails Contact.           Tracked Vacancies         SCOTTM         ADDA Ltd         Caffee Maker         Loland Saraer         Avails Contact.           Placenenba         SCOTTM         ADDA Ltd         Caffee Maker         Loland Saraer         Avails Contact.           Placenenba         SCOTTM         Boale & Co.         Inddayer         Right Babin         Avails Contact.           Reports         SCOTTM         Perivan Ltd.         Pucker         Float Huley         Paced           Backup Log         SCOTTM         Dester Services.         piler         Table Torby         Avails Contact.           Backup Log         SCOTTM         Perivan Ltd.         Pucker         Float Huley         Paced           SCOTTM         ADC Contract Services                                                                                                    | 18/05/19 Current                                                                                                    | 5                                                                                                    |
| Beckip Log         SCOTIN         ABBA Loi         Controc Maker         Desker Advana         Aveata Contact           Tracked Vacancies         SCOTIN         ADDA Loi         Controc Maker         Leisen Gamer         Aveata Contact           Paccinenta         SCOTIN         ADD Contract Services         Joint         Maker         Leise Brady         Aveata Contact           Paccinenta         SCOTIN         ADD Contract Services         Joint         Disc Contact         Aveata Contact           Reports         SCOTIN         Perivan Lot.         Pecker         Flow Helvy         Paced           Beckip Log         SCOTIN         Deske & Contract Services         Jointor         Head Services         Jointor         Aveata Contact           Beckip Log         SCOTIN         ADC Contract Services         Jointor         Head Locentact         Paced                                                                                                    |                                                                                                    |                                                                                                    |
| Packed Waterboar         SCOTTN         Boate & Co.         bricklayer         Kyle Both         Awaits Contract           Placenesitia         SCOTTN         ADC Contract Services.         jahar         Elise Brady         Awaits Contract           Reports         SCOTTN         Perivan List.         Pecker         Flow Huky         Paced           Backup Log         SCOTTN         Device & Co.         bricklayer         Blamie Wall         Awaits Contract           Backup Log         SCOTTN         Device & Contract Services                                                                                                    | 16/05/19 Current                                                                                                    |                                                                                                    |
| Becker Log         Scott N         Beale & Co.         bricklayer         Kyle Rolin         Avails Contract           Placenesia         Scott N         ADC Contract Services         johen         Else Breaty         Avails Contract           Reports         Scott N         Perivan Ltd.         Pucker         Float Haley         Placed           Backup Log         Scott N         Davie & Co.         bricklayer         Marine Wall         Avails Contract           Backup Log         Scott N         Davie & Contract Services         johen         Teloy Lucere         Placed                                                                                                    | Concernance in the second second                                                                                                    | 5                                                                                                    |
| Reports         SCOTTM         Perivan Ltd.         Pucker         Floar Huley         Paced           SCOTTM         Davie & Co.         bricksyer         Marrie Wall         Awate Contract           Backup Log         SCOTTM         ABC Contract Services         Sincer         Tabley Location         Paced           SCOTTM         ABC Contract Services         Jinter         Casery Varges         Awate Contract                                                                                                    | 12/08/19 Current                                                                                                    | 5                                                                                                    |
| Reports         SCOTTN         Desite & Co.         Intickayer         Martie Wall         Avails Contract           Backup Log         SCOTTN         ABC Contract Services joiner         Taby Lucero         Placed           SCOTTN         ADC Contract Services joiner         Taby Lucero         Placed                                                                                                    | 12/06/19 Current                                                                                                    | 5                                                                                                    |
| Backup Log SCOTTN ARC Contract Services price<br>SCOTTN ARC Contract Services planer Teby Loceto Paced<br>SCOTTN ARC Contract Services planer Casey Vargas Awals Contact                                                                                                    | 12/08/19 Current                                                                                                    | 5                                                                                                    |
| SCOTTN ADC Contract Services . joiner Casey Vargas Awaits Contract                                                                                                    | 12/06/19 Current                                                                                                    | 5                                                                                                    |
| SCOTTN ADC Contract Services   piner Casey Vargas Awaits Contact                                                                                                    | 12/06/19 Current                                                                                                    | 5                                                                                                    |
|                                                                                                    | 12/06/19 Current                                                                                                    | 5                                                                                                    |
| Incenting 5M5 SCOTTIN Beale & Co. briefdayer Casey Vargas Placed                                                                                                    | 12/06/19 Current                                                                                                    | 5                                                                                                    |
|                                                                                                    | 12/06/19 Current                                                                                                    | 5                                                                                                    |
| Tracked Applicant SCOTTN Beale & Co. bricklayer Mamie Garrett Awaits Contact.                                                                                                    | 12/06/19 Current                                                                                                    | 5                                                                                                    |
| Charles SCOTTN ADC Contract Services jpiner lilaconel liarvey Awals Contact                                                                                                    | 12/06/19 Current                                                                                                    | 5                                                                                                    |
|                                                                                                    | 12/06/19 Current                                                                                                    | 5                                                                                                    |
| Collections F Scotth Perivan Ltd. Packer Chase Richardson Placed                                                                                                    | 12/06/19 Current                                                                                                    | 5                                                                                                    |

| 😔 Temp Vacancy: SM Te            | est 8 for A & M Step | hens             |                |                   |                 |                    |               |           |           |       |                  |      | -           | • <b>×</b> |
|----------------------------------|----------------------|------------------|----------------|-------------------|-----------------|--------------------|---------------|-----------|-----------|-------|------------------|------|-------------|------------|
| H 4 > H 🕼 🗲                      | Reports              | Search Delete    | Help           | 3                 |                 | 5°                 |               |           |           |       |                  |      |             |            |
| Contact Events                   | Company              | A & M Stephens   | 8              |                   |                 | A                  |               |           |           |       |                  |      |             |            |
|                                  | Contact              | May Proctor ···· |                |                   |                 |                    |               |           |           |       |                  |      |             |            |
| Short List                       |                      | SM Test 8        |                |                   |                 |                    |               |           |           |       |                  |      |             |            |
| Requirements                     |                      | 15               | 15             |                   |                 |                    |               |           |           |       |                  |      |             |            |
| Rates                            | PO Number            |                  |                |                   |                 |                    |               |           |           |       |                  |      |             |            |
|                                  |                      |                  | rom 10/04/2020 |                   |                 |                    |               |           |           |       |                  |      |             |            |
| Diary                            |                      | 10.00 / 15.00    |                |                   |                 |                    |               |           |           |       |                  |      |             |            |
| Shifts                           | EStatus / Codes      | Current          |                |                   |                 |                    |               |           |           |       |                  |      |             |            |
| AWR                              |                      | Drivers / Driver | s / JANE       |                   |                 |                    |               |           |           |       |                  |      |             |            |
| AWR                              | Client Department    |                  |                |                   |                 |                    |               |           |           |       |                  |      |             |            |
| Questionnaire                    | Headline Client H&S  |                  |                |                   |                 |                    |               |           |           |       |                  |      |             |            |
| Website                          | -***Vacancy Q'ai     |                  |                |                   |                 |                    |               |           |           |       |                  |      |             |            |
|                                  | Maximum Sal          |                  |                |                   |                 |                    |               |           |           |       |                  |      |             |            |
| Placements                       | -Invoicing %         | Not a stand      |                |                   |                 | _                  |               |           |           |       |                  |      |             |            |
| Withholds                        | Timesheet Dis        | Not selected     |                |                   |                 |                    | ×             |           |           |       |                  |      |             |            |
| Timesheets                       | Search Add           | Remove           | Send [         | Docs              | Send Detai      | s                  | Send CVs      | ,         | Placement |       |                  |      |             |            |
| Site Details                     | Filter               |                  | Maj            | p                 | Not Finishe     | d Show             | Previous Stat | e Cop     | y Short L | ist   |                  |      | Se          | lect All   |
| Web Publish                      | 😂 🗳                  | E                | Expand Process |                   | cess            | Process Applicants |               | Applicant |           | E     | Exclusive        |      | Show Hidden |            |
| Miscellaneous<br>Location Map    | Applicant            | Consultant       | Action<br>Date | Progress<br>State | Person<br>State | Rejection          |               | Time      | Notes     | Pr'ty | Last<br>Position | Exc. | Hide        | Select     |
| Location Map                     | Casey Vargas         | SCOTTM           | 03/11/20       | Placed            | Current         |                    |               |           |           | 5     | AWR NOTA: Dr.    | N    |             |            |
| Shift Templates                  | Rayyan Branch        | SCOTTM           | 05/10/20       | Awaits Co         | Current         |                    |               |           |           | 5     | Argenta Private  | N    | ŏ           | -H         |
| Documents                        | Brian Byrd           | SCOTTM           | 05/10/20       | Awaits Co         | Current         |                    |               |           |           | 5     | A & M Stephens   |      | Ō           |            |
| Vacancy Roles                    | Lenny Case           | SCOTTM           | 05/10/20       | Awaits Co         | Current         |                    |               |           |           | 5     |                  | N    |             |            |
|                                  | Harry Davenport      | SCOTTM           | 05/10/20       | Awaits Co         | Current         |                    |               |           |           | 5     | A & M Stephens   | N    |             |            |
| Vacancy Team<br>Compliance       | Bruno Hammond        | SCOTTM           | 05/10/20       | Awaits Co         | Pre registr.    |                    |               |           |           | 5     |                  | N    |             |            |
| Questionnaire -<br>Modify Screen | -                    |                  |                |                   |                 |                    |               |           |           |       |                  |      |             |            |

Either select the required candidates by ticking the Select boxes and click Progress, which will take the progress lines you have ticked to the progress selector screen. Or click Process which will take ALL the progress lines to the progress selector screen.

From the Progress Selector, go to the Mail Merge tab and click Change State/Action Date. Make the relevant changes and click Ok.

Go back to Vacancy Records

2024/04/26 06:51

Bulk changing Progress State or Action Date (for a group of candidates)

Go back to Hints, Tips & Shortcuts menu

3/3

From: https://iqxusers.co.uk/iqxhelp/ - **iqx** 

Permanent link: https://iqxusers.co.uk/iqxhelp/doku.php?id=hat\_14

Last update: 2022/06/03 15:45

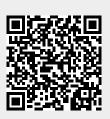

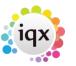